## pushTAN: первоначальная настройка

www.sskm.de/pushtan

Stadtsparkasse **München** 

Начните процесс регистрации, описанный ниже, только после того, как получите письмо о регистрации и Ваши данные для входа в интернет-банкинг (PIN-код для доступа и имя пользователя). Если Вы сменили предыдущую систему безопасности на технологию pushTAN, Ваши данные для входа останутся прежними. В противном случае Вы получите по почте отдельное письмо с PIN-кодом, содержащее Ваши новые данные для входа.

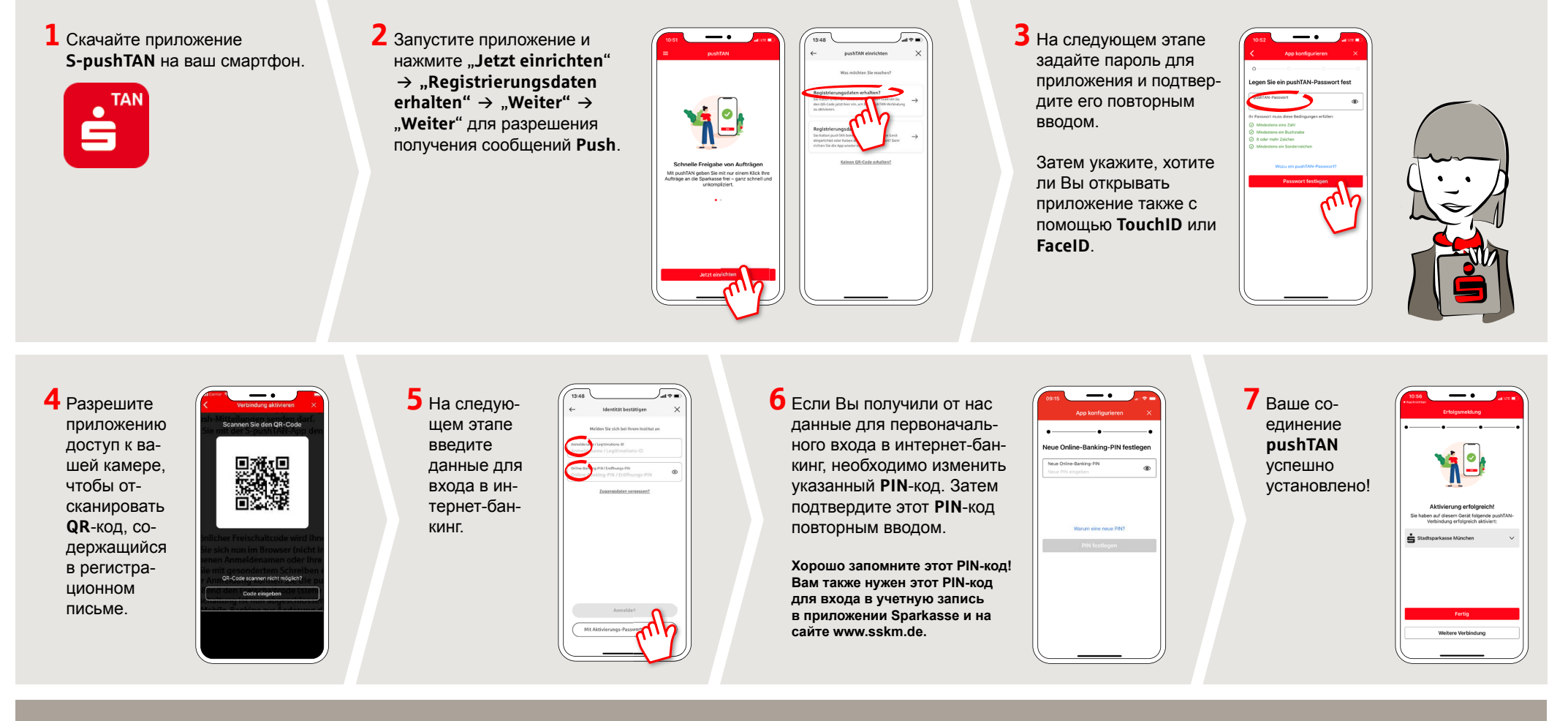

DO YOU HAVE ANY QUESTIONS ABOUT pushTAN?

Central service call number: You can contact us under 089 2167-0 Mon-Fri from 8 am - 6 pm.

Further information and FAQs about pushTAN is available at: www.sskm.de/pushtan

## YOU CAN ALSO CONTACT US AT:

Direkt-Beratung Video and text chat: www.sskm.de/direktberatung Available: Mon-Fri from 8 am - 6 pm

Online banking support for private customers Telephone: 089 2167-58068 Available: Mon-Fri from 8 am - 8 pm